PROBLEM AND SOLUTION POWERPOINT 2ND GRADE

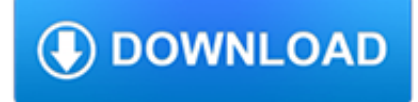

#### **problem and solution powerpoint pdf**

Free PDF to Powerpoint Converter, free and safe download. Free PDF to Powerpoint Converter latest version: Free and Professional PDF to Powerpoint Conversion Software. There are many benefits associated with a PDF document. It is difficult to alter and its content...

### **Free PDF to Powerpoint Converter - Download**

For years, I have had this problem with PowerPoint – with .mpg, .mp4 or .avi formats, either the video refuses to play at all, or it starts and ends with a black screen.

### **A Solution to Black Screen Video Playback in Powerpoint 03/07**

8 Step Problem Solving – data driven tool Last 3 Steps First 5 Steps Deploy Solution Share Knowledge Create Standards Solve the Actual Problem

## **Lean Problem Solving Zele 1107**

Complete Document Tracking Solutions. Finally you can find out what really happens to your electronic documents, PDF's and spreadsheets! Whether you send them via email, post them on your website or simply give them to someone else, DocTracking.com provides a simple and unobtrusive tracking solution for you.

### **DocTracking.com - Document Tracking Software - PDF**

Recently I am having issues converting my pptx files to pdf. I'm on Windows 7, Powerpoint 2007 and have tired both Acrobat 10.1.2 as well as Acrobat 9.5.

### **Issues converting pptx to pdf - images disappea... | Adobe**

My PDFs from PowerPoint are rotated Problem. Acrobat can detect the orientation of the majority of the text in your presentation and rotate the resulting PDFs so that the text is horizontal.

### **My PDFs from PowerPoint are rotated - pptfaq.com**

Workshare Products. Designed for the legal industry, Workshare provides market-leading, innovative solutions. Use Workshare Compare for the best way to see the differences between any 2 files.. Clean files of metadata before they are shared, and complete recipient checks on email with Workshare Secure. Also use it to detect the risk of data loss in your firm.

### **Review, compare and share documents with Workshare**

Features. New in Recovery for PowerPoint 3.1: Supports Microsoft PowerPoint 2016 Standard features: Supports all modern file versions, including 2016, 2013, 2010, 2007, 2003, 2002, 2000 and 97

### **Recovery for PowerPoint - OfficeRecovery.com**

RACP Congress is the largest annual multi-disciplinary internal medicine meeting in Australasia and the premier annual event on the RACP calendar, offering RACP Fellows, trainees and visiting medical specialists a robust program across a broad range of health fields.

### **Congress Presentations 2018 - racp.edu.au**

I need recovery for... Use the product reference to locate a recovery solution for your application file, database, server or media.

### **Recovery for PowerPoint - Demo - OfficeRecovery.com**

Extract images from PowerPoint Problem. You have an image in PowerPoint and need to use it elsewhere. When you copy and paste the image to other programs, you get a low resolution image.

### **Extract images from PowerPoint - pptfaq.com**

Superior Training for the Business Professional: Excel Solutions Team provides expert Hands-On, Instructor-Led Computer

Training in Microsoft and Adobe applications.Our goal at Excel Solutions is to improve our clients' organizational effectiveness and productivity.

# **Excel Solutions Team - EST Houston Computer Training For**

How to fix the shape resizing problem. After some frustration when I first encountered this issue in PowerPoint 2007, I discovered the source of this problem.

# **Shape Resizing Issue in PowerPoint 2007 | PowerPoint Ninja**

You'll need to create a free online account on SlideShare to begin using it's features. After your profile is activated, you're ready to begin uploading your PowerPoint presentations to be converted.

# **Add PowerPoint Presentations to WordPress | ITegrity**

Fighting death by PowerPoint... How to make a presentation and not to bore your audience to death.

## **Death by PowerPoint - SlideShare**

PROBLEM: Catastrophic Trailer Separation Accidents. 4. Trailer Pop-Up / Up-Ending. Pop-Up: the weight of a forklift sends the rear of the trailer forward and down, causing the nose to

## **LOADING DOCK SAFETY - VPPPA, Inc.**

Problem-based learning (PBL) is a student-centered pedagogy in which students learn about a subject through the experience of solving an open-ended problem found in trigger material. The PBL process does not focus on problem solving with a defined solution, but it allows for the development of other desirable skills and attributes. This includes knowledge acquisition, enhanced group ...

# **Problem-based learning - Wikipedia**

Ok I want to know how to convert powerpoint slides to pdf file directly then I got how to convert powerpoint slides to pdf file some useful instruction and tools.how to convert powerpoint slides to pdf file is not easy then you solve the problem for us.

# **3 Methods to Convert PowerPoint to Word - PPT Garden**

Is there any way to embed a PowerPoint slide show in an HTML page using just the standard tags etc? I tried using a iframe, but that just results in the PowerPoint ...

# **html - Embed a Powerpoint in a Web Page - Stack Overflow**

By Geetesh Bajaj. Learn the essentials for sharing PowerPoint files between a computer running Windows and Apple macOS. Do you work on PowerPoint for Windows, and often need to share presentations with someone who uses a Mac?

## **Cross-platform PowerPoint compatibility - Office Support**

I am passionate about using my projector in new and innovative ways to make my life easier. When I have a problem, I always go to my board for a solution.

## **PowerPoint Presentations Resources & Lesson Plans**

Important: Even if you have AutoRecover enabled, you should save a file frequently while you are working on it to avoid losing data due to an unexpected power failure or some other problem.AutoRecover is described later in the topic "Save AutoRecover information automatically."

## **Save a file in Office for Mac - Office Support**

Dartmouth Writing Program support materials - including development of argument . Fundamentals of Critical Reading and Effective Writing. Mind Mirror Projects: A Tool for Integrating Critical Thinking into the English Language Classroom (), by Tully, in English Teaching Forum, State Department, 2009 Number 1 Critical Thinking Across the Curriculum Project, Metropolitan Community College

## **Creativity, Thinking Skills, Critical Thinking, Problem**

A new feature introduced in the SQL Server 2016 preview CTP 2.4 is the ability to export reports to PowerPoint. To test this

functionality, I used the sunburst chart from this tip How to create a Sunburst Graph in SQL Server Reporting Services 2016. The careful reader may have noticed that in the ...

# **Exporting SQL Server Reporting Services Reports to PowerPoint**

Avoid audio playback failure when mailing your deck online. Optimize and embed audio in PowerPoint 2013 so you'll be confident your audio will play.

# **How to Optimize and Embed Audio in PowerPoint 2013**

Primavera Analytics will give your entire organization a single BI solution where published project performance indicators, trends, statistics, graphs, and geospatial maps are available

## **Oracle's Primavera Analytics for Primavera P6 Enterprise**

How to perform Exploratory Testing by using Test Charters www.enea.se Anders Claesson ancl@enea.se By How to perform Anders Claesson R1.0 2007-09-06 Exploratory Testing by using Test Carters

# **IBC How to perform Exploratory Testing using Test Charters.ppt**

Helping Teens Develop Responsible Behavior and Problem Solving Skills (I Shouldn't Have to Tell 'em That - II) Executive Functioning Deficits

## **Helping Teens Develop Responsible Behavior and Problem**

Please note one thing first about table 1. The terms Library Skills, Information Skills, and Information Literacy were chosen as convenient labels rather than with regard for their current

### **Library Skills, Information Skills, and Information**

Friday, March 21st, 2014 How to Fix Excel Printing a Workbook to Multiple PDF Files

### **How to Fix Excel Printing a Workbook to Multiple PDF Files**

eBook Details: Paperback: 312 pages Publisher: WOW! eBook (July 18, 2018) Language: English ISBN-10: 178913949X ISBN-13: 978-1789139495 eBook Description: Hands-On Natural Language Processing with Python: Foster your NLP applications with the help of deep learning, NLTK, and TensorFlow

### **eBook3000**

History & Milestones... 1972 - Established as LPS in te1972 - Established as LPS in technical tie-up from Germanychnical tieup from Germany 1984 - Registered as Public Limited Company1984 - Registered as Public Limited Company

## **WELCOME [www.lpsindia.com]**

Industrial Engineering Roles In Industry Prepared by the IIE-IAB (Institute of Industrial Engineers – Industry Advisory Board)

### **Industrial Engineering Roles In Industry - UMass Amherst**

Stellar Repair for PDF is an effective Windows-based PDF repair software that can repair damaged PDF files. It restores forms, headers, footers, word art, clip art, page format, shapes, charts, and tables enclosed in the PDF files.

### **PDF Repair software to repair/restore corrupt .pdf files**

Rev July 2011 1 /docs/InterviewQuestions.doc . An interview provides the hiring manager a perfect opportunity to identify the applicant best qualified and best suited for the organization.